*fumar named Executive Director of PRI* | Molecule Maker Lab used automated synthesis to discover new molecules or organic electronics | Ralph Nuzzo named Kavli Prize Laureate | Martin Ostoja-Starzewski elected to the Europear

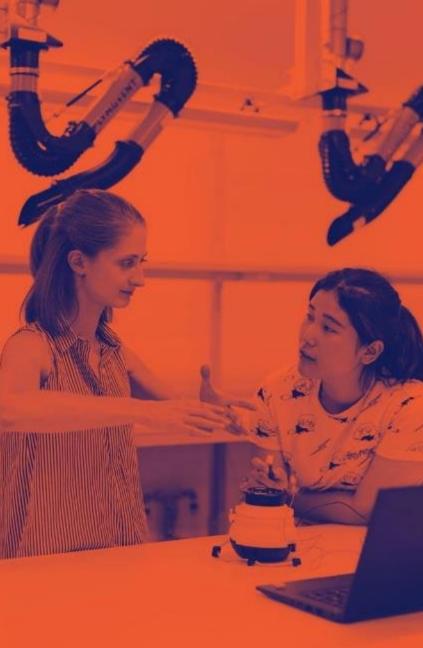

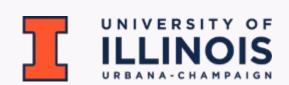

## REFERENCE MANAGEMENT WITH MENDELEY

#### March 24, 2023

Prepared by Sneha Das, Office of Proposal Development (OPD)

#### WHAT IS MENDELEY?

# The Mendeley reference management application can streamline your proposal development workflow.

A few reasons to consider using Mendeley –

- Create a Mendeley account for free.
- Build, organize and store references in one library.
- Make notes and annotations in your references.
- Seamlessly insert and edit citations and bibliographies in Microsoft Word.
- Create shared groups to collaborate with others on the team.

Note - The free account gives users 2GB of personal space and 100MB shared storage across all groups. Users can create and own 5 private groups with up to 25 members in each group.

#### OTHER REFERENCE MANAGEMENT TOOLS

#### You can also consider other reference management tools like Zotero and EndNote.

- Zotero and EndNote have many of the same features as Mendeley. All three allow users to store references, insert citations in MS word, and automatically generate bibliography in popular citation styles.
- **Zotero** has more customization features, compatibility with Google Docs, and unlimited groups, but some limitations are its user interface and limited cloud storage (300 MB) in the free version.
- EndNote has been around longer than Mendeley and Zotero, and the current version EndNote 20
  offers many advanced features, but subscription is necessary to use this tool.

Most importantly, any reference management tool is preferable over manual entry of citations and bibliography during proposal preparation.

#### WHY OPD RECOMMENDS MENDELEY?

The Office of Proposal Development (OPD) works on large-scale proposals which involve teams within Illinois and also external collaborators and partners.

We highly recommend Mendeley to all the teams working with us. This is why -

- Using Mendeley a team can create a shared reference library to work collaboratively.
- Up to 25 collaborators and partners within and outside Illinois can be invited to each shared library.
- Any member can add references to the shared reference library, and these references can be accessed and edited by others on the team.
- Mendeley automatically updates citation numbers and bibliography as the team edits the document.
- Mendeley offers a variety of citation styles and allows seamless transition between them at any stage.
- This reference management resource save times and reduces chances of errors.

# OJTLINE

- 1) <u>Setting up a Mendeley account</u>
- 2) <u>An overview of Mendeley Reference Manager</u>
- 3) <u>An overview of Mendeley Gte</u>
- 4) <u>Building a reference library using Mendeley</u>
- 5) How to insert citations and generate bibliography
- 6) <u>An overview of citation styles and resources</u>
- 7) <u>Troubleshooting some common glitches</u>
- 8) <u>Other Mendeley resources</u>

# Part 1 - Setting up a Mendeley account

#### SETTING UP A MENDELEY ACCOUNT

- 1. Go to the Mendeley website <u>https://www.mendeley.com/reference-management/reference-manager</u>
- 2. Click on the 'Create account' tab
- 3. You can sign up with your Illinois or personal email.

| 💦 Mendeley                                                                                 | Solutions Support Sign In Create account                                                                                                    | Download Mendeley                                                 |
|--------------------------------------------------------------------------------------------|----------------------------------------------------------------------------------------------------|-------------------------------------------------------------------|
| Mendeley Reference Manager Mendeley Cite Web Impo                                          | er Premium Datasets                                                                                                    |                                                                   |
|                                                                                            |                                                                                                    | ELSEVIER ELSEVIER                                                 |
| Mendeley Reference                                                                         | taleary     Al References                                                                                                    | C ≦ 10000 → Access through your institution                       |
| Manager                                                                                    | Attraction     Advances     Advances    |                                                                   |
| Mendeley Reference Manager simplifies your<br>workflow, so you can focus on achieving your | Canada      Canada K. N. Kasagana 2019 Channel and Sanna Kep transling filtness and Sanna Kep transling filtness and Kep transling filtness and Kep transling filtness and Kep transling filtness and Kep transling filtness and Kep transling filtness and Kep transling filtness and Kep transling filtness and Kep transling filtness and Kep transling filtness an | ng / et atr 10. Solar and Selar (30011)                           |
| goals.                                                                                     | OOLLESTIONS         Image: Strength Control of Strength Control of Strengt                            | Autorementational and an anti-anti-anti-anti-anti-anti-anti-anti- |
| Download Now                                                                               |                                                                                                    | Space Science Objective B                                         |
|                                                                                            | Chever Star 2019     O. Borgs, G. Bernhack, et al. 2817 Atentic Clock Desemble in Spaces (ACCE): they analysis     Discust Star 2019     Discust Star 2019     Discust Star |                                                                   |
|                                                                                            | Control Control C | Access through University of Illinois                             |

#### SETTING UP A MENDELEY ACCOUNT

#### 4. Once the account is created you can sign in to view your Mendeley profile and Library (top-right).

| Rendeley                                                      | Solutions Support Sign In Create account Download                                                                                                    | Rendeley                                                                                                    |                                                                                                    |                                                                                                    | Search Library                                                                                                    |                                                                                                    |
|---------------------------------------------------------------|----------------------------------------------------------------------------------------------------|----------------------------------------------------------------------------------------------------|----------------------------------------------------------------------------------------------------|----------------------------------------------------------------------------------------------------|----------------------------------------------------------------------------------------------------|----------------------------------------------------------------------------------------------------|
| Mendeley Reference Manager Mendeley Cite Web Importer Premium | Datasets                                                                                                    | Mendeley Reference Manager Mendeley Cite Web Import                                                                  | ter Premium                                                                                                    | Datasets                                                                                                    |                                                                                                    |                                                                                                    |
| <section-header><text><text></text></text></section-header>   | All Defenses         YEAR         TRUE         Biological Structure         Provide Structure         Provide Structure <th>Mendeley Reference Manager simplifies your<br/>workflow, so you can focus on achieving your<br/>goals.<br/>Download Now</th> <th>Library     Library     Addraws      Addraws      Ad</th> <th>O   H Gaete, K N Kinester 2018 O     O   L Dav, A Kongali et al. 2017 K     O   David, R Janga, et al. 2017 K     O   D Space, P, Tanga, et al. 2016 H     O   D Rougelin, L Desman, 2016 H     O   D Rougelin, L Desman, 2016 H     O   O Golawin, PWat, et al. 2018 H     O   O Golawin, PWat, et al. 2018 H     O   D Gaeta, SGC Barra, 2018 H</th> <th>See Mill of chopolates: The rich ansates of the exacts statist halo revealing<br/>Restrictional Republics in the series automousling theory Bright Discores and Vectorial<br/>statist of dust proportion to the series automousling and the Houling Are star HOU<br/>he HI Distribution Observed towards a Halo Region of the Milly Whip<br/>higher linear og observations of vary-type galaxies from the ATUASID survey<br/>consistence between multiple segmentations links halos in galactic multit a su-<br/>spen Linear for Magnetic Friedrice in Ocultation of Datamet</th> <th>Adoptivita     Adoptivita     Adoptivita</th> | Mendeley Reference Manager simplifies your<br>workflow, so you can focus on achieving your<br>goals.<br>Download Now | Library     Library     Addraws      Addraws      Ad | O   H Gaete, K N Kinester 2018 O     O   L Dav, A Kongali et al. 2017 K     O   David, R Janga, et al. 2017 K     O   D Space, P, Tanga, et al. 2016 H     O   D Rougelin, L Desman, 2016 H     O   D Rougelin, L Desman, 2016 H     O   O Golawin, PWat, et al. 2018 H     O   O Golawin, PWat, et al. 2018 H     O   D Gaeta, SGC Barra, 2018 H | See Mill of chopolates: The rich ansates of the exacts statist halo revealing<br>Restrictional Republics in the series automousling theory Bright Discores and Vectorial<br>statist of dust proportion to the series automousling and the Houling Are star HOU<br>he HI Distribution Observed towards a Halo Region of the Milly Whip<br>higher linear og observations of vary-type galaxies from the ATUASID survey<br>consistence between multiple segmentations links halos in galactic multit a su-<br>spen Linear for Magnetic Friedrice in Ocultation of Datamet | Adoptivita     Adoptivita     Adoptivita |

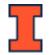

### SETTING UP A MENDELEY ACCOUNT

5. The Mendeley Reference Management system has three main components-

- Mendeley Reference Manager (desktop/browser version)
- Mendeley Cite (MS word add-in)
- Web Importer (Google chrome extension)

Each one will be discussed separately in the coming slides.

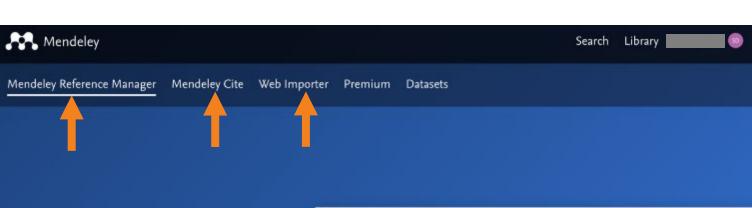

#### Mendeley Reference Manager

Mendeley Reference Manager simplifies your workflow, so you can focus on achieving your goals.

Download Now

| + Add new                                                 | All References                       |      |                                                                                                    |         |
|-----------------------------------------------------------|--------------------------------------|------|----------------------------------------------------------------------------------------------------|---------|
| Al References                                             | AUTHORS                              | YEAR | mus                                                                                                    | SOUR    |
| <ul> <li>Recently Added</li> <li>Recently Read</li> </ul> | 🔹 🚖 📄 Anina Helmi, Jovan Veljan      | 2017 | A box full of shoosilates: The non-situative of the nearby stellar halo revealing $\ldots$                    | Astrop  |
| C Favorites                                               | • 🔄 🗌 N. Canac, K. N. Abazajian      | 2016 | Observational Signatures of Gamma Rays from Bright Blazars and Wakafield                                      | High 5  |
| <ol> <li>Ny Publications</li> <li>Trash</li> </ol>        | 🔶 📋 L. Chen, A. Koepal, et al.       | 2017 | A study of dust properties in the inner sub-su region of the Herbig Ae star $\mathrm{HD}_{\mathrm{con}}$      | Solari  |
|                                                           | 🛊 📋 F. Spoto, P. Tanga, et al.       | 2015 | The HI Distribution Observed toward a Halo Region of the Milky Way                                            | Anno    |
| COLLECTIONS<br>Altrophysics                               | 🔹 📋 8. Bouquillon, J. Desmans,       | 2016 | Helphe imaging observations of early-type galaxies from the ATLAS3D survey                                    | Instrum |
| Aslumorphic Principles                                    | 👷 📋 M. Parnagalli, A. Boselli et al. | 2017 | Coamic-ray Antimatier                                                                                         | Astron  |
| Nesis Papers<br>Anii Cofection                            | 🕆 📋 C Guerlin, P Walf, et al.        | 2015 | Interactions between multiple supermassive black holes in galactic nuclei: a $\ensuremath{\mathbf{s}}\xspace$ | New A   |
|                                                           | 🕁 📋 N.G. Santes, S.G. Sarros,        | 2018 | Upper Limits to Magnotic Fields in the Outskins of Galaxies                                                   | Space   |
| PRIVATE GROUPS                                            | • 🔅 🗌 D. Borge, S. Bornhard, et al.  | 2017 | Alomic Clock Ensemble in Space (ACES) data analysis                                                           | Earth   |
| JCL Medicine Lab                                          | 🚖 📋 K. Dutson, J. Dyke, et al.       | 2015 | Search of extended or delayed TeV emission from GRBs with HAINC                                               | High I  |
| lew Group                                                 | 🕁 📋 M. Knight, C. Snodgross          | 2016 | Ground-based astronestry calibrated by Gaia DR1: new perspectives in astero                                   | Soler   |

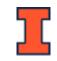

## Part 2 – An Overview of Mendeley Reference Manager

#### MENDELEY REFERENCE MANAGER

- 1. Desktop and web-browser versions of the reference manager are available.
- To access to the web-browser version click on Library.
- To get the desktop version click on Download Now.

| Rendeley                                         |                                                           |                                      |      | Search Library                                                                                          | •                   |          |     |
|--------------------------------------------------|-----------------------------------------------------------|--------------------------------------|------|----------------------------------------------------------------------------------------------------|---------------------|----------|-----|
| Mendeley Reference Manager Mendeley Cite Web Imp | oorter Premium                                            | Datasets                             |      |                                                                                                    |                     |          |     |
|                                                  |                                                           |                                      |      |                                                                                                    |                     |          |     |
|                                                  |                                                           |                                      |      |                                                                                                    |                     |          |     |
|                                                  | A Ubrary                                                  | Nonthack                             |      |                                                                                                    |                     | 0 5 1    |     |
| Mendeley Reference                               | + Add new                                                 | All References                       |      |                                                                                                    |                     | earch    | ) = |
| Manager                                          | In All References                                         | AUTHORS                              | YEAR | TILE                                                                                                    | SOURCE              | ADDED -  | nu  |
|                                                  | <ul> <li>Recently Added</li> <li>Recently Read</li> </ul> | • 🗄 📋 Amina Helmi, Josan Veljan      | 2017 | A box full of chocolates: The rich structure of the nearby stellar halo revealing                       | Astrophysics        | 05/04/19 | e   |
| Mendeley Reference Manager simplifies your       | ☆ Favorites                                               | • 🗠 📋 N. Canac, K. N. Abazajian      | 2016 | Observational Signatures of Gamma Rays from Bright Blazars and Wakefield                                | High Energy Astro   | 07/04/19 | Ø   |
| workflow, so you can focus on achieving your     | <ul> <li>My Publications</li> <li>Trash</li> </ul>        | 🔶 📋 L. Chen, A. Kospal, et al.       | 2017 | A study of dust properties in the inner sub-au region of the Herbig Ae star $\mathrm{HD}_{\mathrm{ex}}$ | Solar and Stellar   | 07/04/19 | Ø   |
|                                                  |                                                           | 🛨 📋 F. Spoto, P. Tanga, et al.       | 2015 | The HI Distribution Observed toward a Halo Region of the Milky Way                                      | Astrophysics        | 07/04/19 | Ø   |
| goals.                                           | COLLECTIONS     Astrophysics                              | 🔹 📄 S. Bouquillon, J. Desmans,       | 2016 | Halpha imaging observations of early-type galaxies from the ATLAS3D survey                              | instrumentation an. | 07/04/19 | Ð   |
|                                                  | Metamorphic Principles                                    | 🗇 📋 M. Furnagalli, A. Boselli et al. | 2017 | Cosmic-ray Antimatter                                                                                   | Astronomical Jour,  | 07/04/19 | Ø   |
| Download Now                                     | <ul> <li>Thesis Papers</li> <li>New Collector</li> </ul>  | 🕁 📄 C Guerlin, P Walt, et al.        | 2015 | Interactions between multiple supermassive black holes in galactic nuclei: a $\boldsymbol{s}_{\cdots}$  | New Astronomy       | 06/04/19 | e   |
|                                                  |                                                           | C N.C. Santos, S.C. Barros,          | 2016 | Upper Limits to Magnetic Fields in the Outskirts of Galaxies                                            | Space Science       | 06/04/19 | Ð   |

D. Berge, S. Semhard, et al. 2017 Atomic Clock Ensemble in Space (ACES) data analysis

K. Dutson, J. Dvks. et al.

M. Knight, C. Snodgrass

Search of extended or delayed TeV emission from GRBs with HAWC

Ground-based astrometry calibrated by Gais DR1: new perspectives in astero ...

Earth and Planolary 06/04/19

High Energy Astro... 05/04/19

06/04/19

Solar and Stellar

PRIVATE GROUPS

Clinical Tital 2019

13C3 Medicine Lab

New Group

#### MENDELEY REFERENCE MANAGER - LIBRARY

2. Once you are in the library you can navigate and view your references under categories like - All References, Recently Added, Collections and Groups (left panel).

| Library                   | Notebook                                       |      |                                                                  | R                     | <b>SD</b>  |
|---------------------------|------------------------------------------------|------|------------------------------------------------------------------|-----------------------|------------|
| +Add new                  | All References                                 |      |                                                                  | Q Sear                | ch = Filte |
| II\ All References        | AUTHORS                                        | YEAR | TITLE                                                            | SOURCE                | ADDED -    |
| C Recently Added          | • 📩 🗌 Foreign Agricultural Service U.S. Depart | 2022 | World Agricultural Supply and Demand Estimates                   |                       | 1/12/2023  |
| Recently Read             | • 🛱 🗌 Cosner R, Hynds E, Fusfeld A, Loweth C,  | 2007 | Integrating Roadmapping into Technical Planning                  | Research-Technology M | 1/11/2023  |
| ☆ Favorites               | • 📩 🗌 McChrystal S, Collins T, Silverman D, Fu | 2015 | Team of teams : new rules of engagement for a complex world      |                       | 1/10/2023  |
| My Publications     Trash | • 🛱 🗌 National Academies of Sciences Enginee   |      | Enhancing Coordination Between Land-Grant Universities and Col   |                       | 1/10/2023  |
| in Trash                  | • ☆ 🗌                                          | 2020 | PTIE Findings: Expanding Promotion and Tenure Guidelines to Inc  |                       | 1/5/2023   |
| COLLECTIONS               | • 🛧 🗌 Bennett M, Gadlin H, Levine-Finley S     | 2010 | Collaboration and Team Science: A Field Guide                    |                       | 1/5/2023   |
| New Collection            | • 🛱 🗌 Levine S                                 | 2020 | Diversity Confirmed To Boost Innovation And Financial Results    | Forbes                | 1/5/2023   |
|                           | • ☆ 🗌                                          | 2022 | Enhancing Coordination and Collaboration Across the Land-Grant   |                       | 1/5/2023   |
| GROUPS                    | • 📩 🗌 Govindarajan V, Trimble C                | 2013 | Beyond the idea : how to execute innovation in any organization  |                       | 1/5/2023   |
|                           | • 📩 🗌 Mallaby S                                | 2022 | The power law : venture capital and the making of the new future |                       | 1/5/2023   |

Note – The Group feature of Mendeley is very useful when collaborating on large-scale proposals.

#### MENDELEY REFERENCE MANAGER - LIBRARY

3. For each reference you can find information about the Authors, Year, Title, Source, Date Added and File.

| +Add new        | All Refer | rences                                    | ¥    | <b>↓</b>                                                         | Q Searc                  | h 🚽 \Xi F  | liters |
|-----------------|-----------|-------------------------------------------|------|------------------------------------------------------------------|--------------------------|------------|--------|
| All References  |           | AUTHORS                                   | YEAR | TITLE                                                            | SOURCE                   | ADDED -    | FIL    |
| Recently Added  | • ☆ 🗆     | Foreign Agricultural Service U.S. Depart  | 2022 | World Agricultural Supply and Demand Estimates                   |                          | 1/12/2023  |        |
| Recently Read   | • ☆ 🗌     | Cosner R, Hynds E, Fusfeld A, Loweth C,   | 2007 | Integrating Roadmapping into Technical Planning                  | Research-Technology M    | 1/11/2023  |        |
| ත් Favorites    | • ☆ 🗌     | McChrystal S, Collins T, Silverman D, Fu  | 2015 | Team of teams : new rules of engagement for a complex world      |                          | 1/10/2023  |        |
| My Publications | • ☆ 🗌     | National Academies of Sciences Enginee    |      | Enhancing Coordination Between Land-Grant Universities and Col   |                          | 1/10/2023  |        |
| 🗎 Trash         | • ☆ 🗌     |                                           | 2020 | PTIE Findings: Expanding Promotion and Tenure Guidelines to Inc  |                          | 1/5/2023   |        |
| COLLECTIONS     | • ☆       | Bennett M, Gadlin H, Levine-Finley S      | 2010 | Collaboration and Team Science: A Field Guide                    |                          | 1/5/2023   |        |
| New Collection  | • ☆ 🗌     | Levine S                                  | 2020 | Diversity Confirmed To Boost Innovation And Financial Results    | Forbes                   | 1/5/2023   |        |
|                 | • ☆ 🗌     |                                           | 2022 | Enhancing Coordination and Collaboration Across the Land-Grant   |                          | 1/5/2023   |        |
| GROUPS          | • ☆ 🗌     | Govindarajan V, Trimble C                 | 2013 | Beyond the idea : how to execute innovation in any organization  |                          | 1/5/2023   |        |
|                 | • ☆ 🗆     | Mallaby S                                 | 2022 | The power law : venture capital and the making of the new future |                          | 1/5/2023   |        |
|                 |           | Settles I, Jones M, Buchanan N, Brassel S | 2022 | Epistemic Exclusion of Women Faculty and Faculty of Color: Under | The Journal of Higher Ec | 10/31/2022 | fe     |

Note - You will see an icon under File if you upload the document. It is not necessary to upload the document to add citations to MS word.

#### MENDELEY REFERENCE MANAGER - GROUPS

1. To create a new group, simply click on 'New Group' (left panel), type the name and click enter.

| +Add new                                           | +Add new           | +Add new           |
|----------------------------------------------------|--------------------|--------------------|
| II\ All References                                 | II\ All References | II\ All References |
| ③ Recently Added                                   | ③ Recently Added   | ③ Recently Added   |
| Recently Read                                      | □ Recently Read    | ☐ Recently Read    |
| Favorites                                          | ゴ Favorites        | ☆ Favorites        |
| My Publications                                    | My Publications    | My Publications    |
| <ul> <li>my Publications</li> <li>Trash</li> </ul> | ill Trash          | ill Trash          |
| COLLECTIONS                                        | COLLECTIONS        | COLLECTIONS        |
| New Collection                                     | New Collection     | New Collection     |
| GROUPS                                             | GROUPS             | GROUPS             |
|                                                    |                    | OPD demo           |
| New Crewn                                          | OPD demd           |                    |
| New Group                                          |                    | New Group          |

Image Source - Mendeley

#### MENDELEY REFERENCE MANAGER - GROUPS

To invite others to this group, hover on the group name till pops up. Click on it to view the menu.
 Click on Manage Group to get to the Preferences window. You can see existing members of the group.
 To invite new members, click on Invite members and type their email addresses to send invites.

| +Add new                                                                                         | Preferences                  | ×                                                                                                    | Preferences                  | x                                                                                                    |
|--------------------------------------------------------------------------------------------------|------------------------------|----------------------------------------------------------------------------------------------------|------------------------------|----------------------------------------------------------------------------------------------------|
| II\ All References                                                                               | 🙉 Groups                     | < Back to Groups                                                                                                    | 発 Groups                     | < Back to Groups                                                                                                    |
| <ul> <li>Recently Read</li> <li>☆ Favorites</li> <li>My Publications</li> <li>① Trash</li> </ul> | More preferences coming each | OPD demo Owner<br>Greated 1/19/2023<br>2 1 / 25 Invits members                                                                                                    | More preferences coming soon | An email will be sent to each member with the invitation.<br>Each invitation will count towards the group limit of 25 members. INVITE MEMBERS TO OPD demo Owner Q: 1/25 Created 1:20 PM |
| COLLECTIONS<br>New Collection                                                                    | -                            | Members (1) Pending Invites (0)                                                                                                    |                              | Email addresses                                                                                                    |
| GROUPS                                                                                           |                              | Invite colleagues to join and connect with like-minded<br>researchers in institutions from all over the world so that you can<br>combine your knowledge and find new avenues for research |                              | xyz@gmail.com<br>Enter each email address on a separate line<br>22/24 invites left                                                                                                    |
| OPD demo  Manage Group Rename Group Delete Group New Collection                                  |                              | SD Sneha Das Owner<br>Joined 1/19/2023                                                                                                    |                              | Send invites Cancel                                                                                                    |

Note - You can check the status of invitations under 'Pending Invites'.

## Part 3 – An Overview of Mendeley Gte

## MENDELEY CITE FOR MICROSOFT WORD

Download Mendeley Cite to add references to MS Word.

1. Click on Get Mendeley Cite from the Mendeley website. It will take you to the Microsoft AppSource. Click on – Get it now.

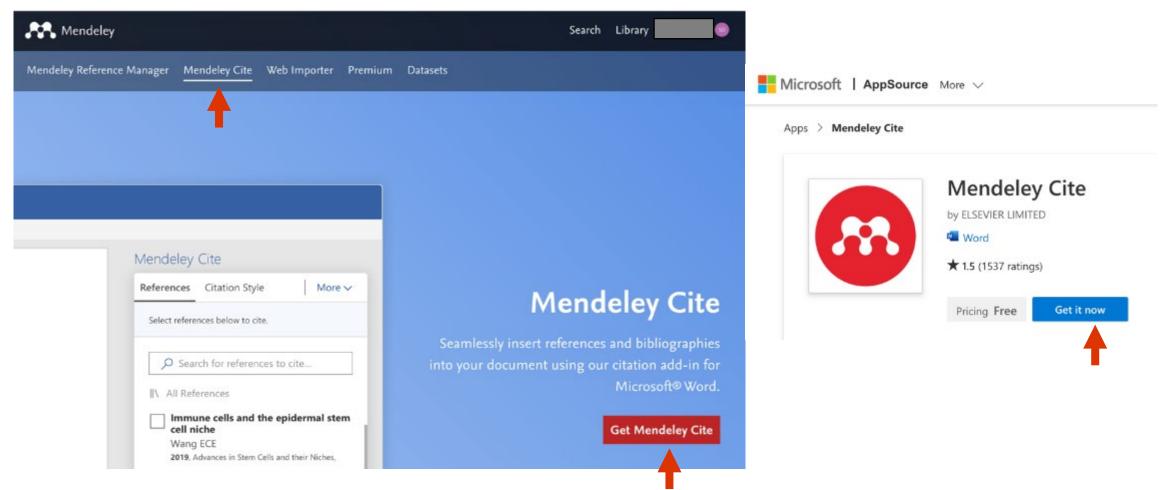

### MENDELEY CITE FOR MICROSOFT WORD

2. You will be prompted to open the add-in in MS word. Click on it.

- 3. A word document will open automatically with instructions for Mendeley Cite.
- 4. On the right you will find the New Office Add-in panel, Click on Trust this add-in.

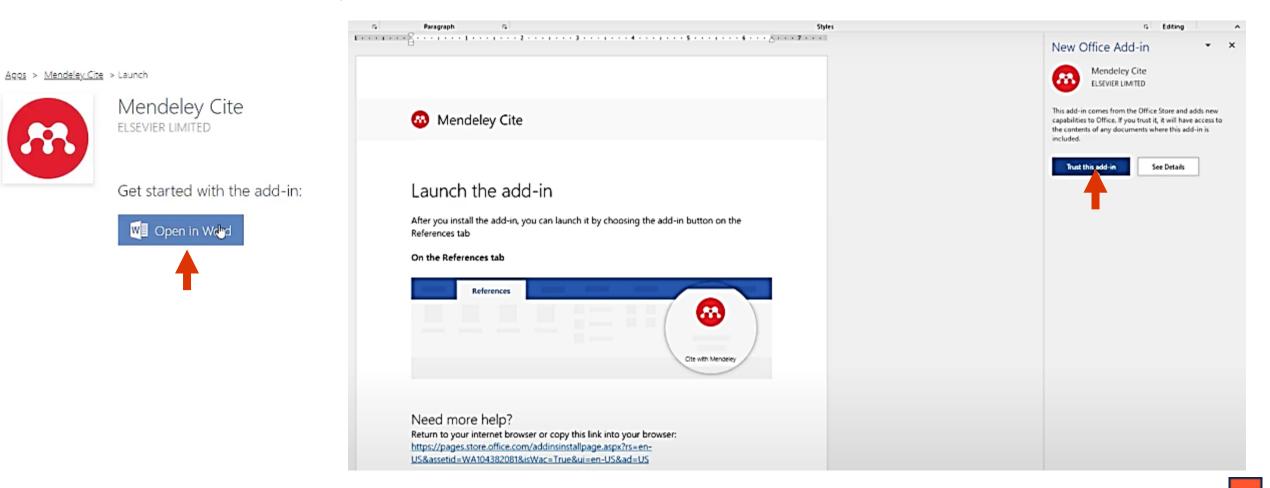

#### MENDELEY CITE FOR MICROSOFT WORD

5. Once all the previous steps are complete, you can access Mendeley Cite under the References tab in a MS word document.

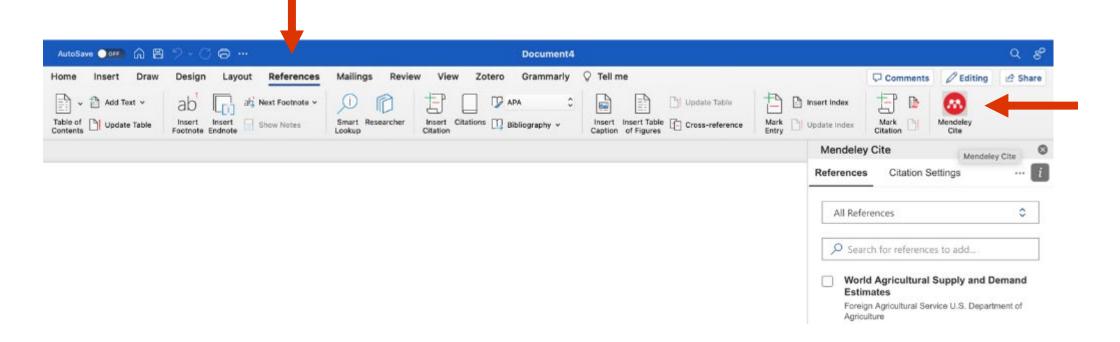

Part 4 – Building a reference library using Mendeley

(5 Methods)

## METHOD 1 – JOURNAL ARTICLES WITH AN IDENTIFIER

Identifiers like DOI number, PMID or ArXivID on journal articles make it easier to add references to Mendeley. 1. Copy the identifier (underlined).

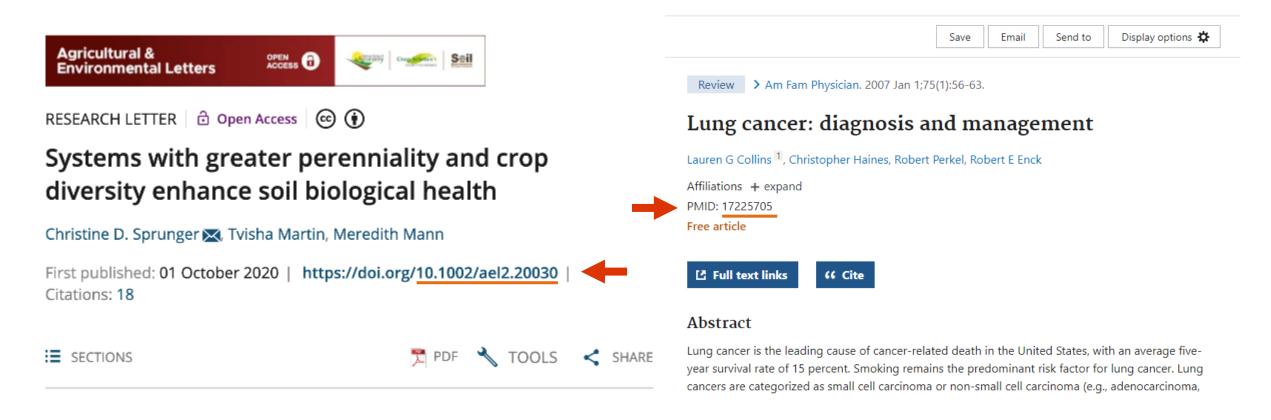

## METHOD 1 – JOURNAL ARTICLES WITH AN IDENTIFIER

To add the reference, click on Add New Button on the left panel, and then click on Add entry manually.
 In the identifiers section, paste the identifier you copied and click on the search (look up meta data) button.

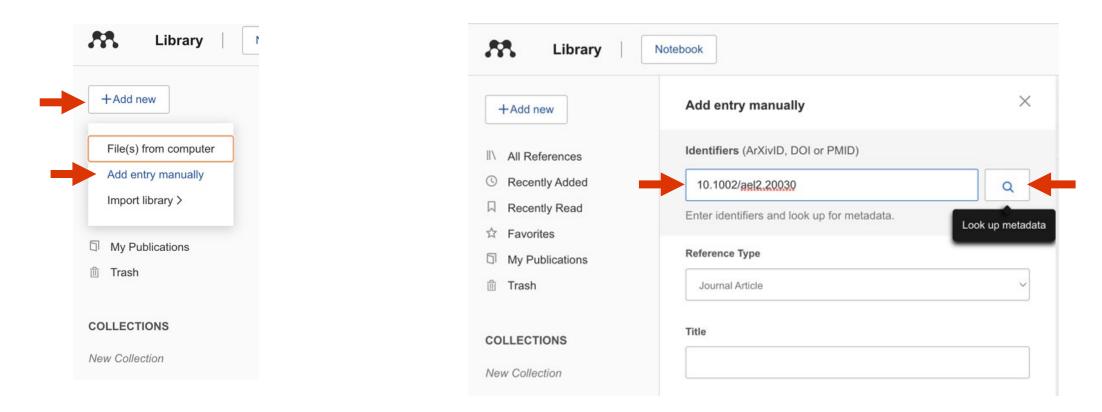

## METHOD 1 – JOURNAL ARTICLES WITH AN IDENTIFIER

4. The Title, Authors and other details get auto-populated. Click on the Add entry to add this reference to the library. You can view this reference under the All Reference or Recently Added sections of the library.

(Refer to slides 39 and 40 for moving references to a group or collection)

| +Add new           | Add entry manually ×                                                                  |                    |                                                |                                                               |                                                                                                    |
|--------------------|---------------------------------------------------------------------------------------|--------------------|------------------------------------------------|---------------------------------------------------------------|----------------------------------------------------------------------------------------------------|
| II\ All References | Identifiers (ArXivID, DOI or PMID)                                                    | Library            | Notebook                                       |                                                               | C 💿                                                                                                    |
| S Recently Added   | 10.1002/ael2.20030                                                                    | •••                |                                                |                                                               | ~ •                                                                                                    |
| Recently Read      | Metadata found. Forms were successfully populated                                     |                    | All References                                 |                                                               | Q Search                                                                                                    |
| ☆ Favorites        |                                                                                       | +Add new           |                                                |                                                               |                                                                                                    |
| My Publications    | Reference Type                                                                        | II\ All References | AUTHORS                                        | YEAR TITLE                                                    | SOURCE ADDED                                                                                                    |
| 前 Trash            | Journal Article                                                                       | ③ Recently Added   | Sprunger C, Martin T, Mann M                   | 2020 Systems with greater perenniality and crop diversity ent | hance soil t Agricultural & Environme 9:47 A                                                                    |
|                    |                                                                                       | Recently Read      | • 🖄 🗌 Foreign Agricultural Service U.S. Depart | 2022 World Agricultural Supply and Demand Estimates           | 1/12/2                                                                                                    |
| COLLECTIONS        | Title                                                                                 | 台 Favorites        | Cosner R, Hynds E, Fusfeld A, Loweth C,.       | 2007 Integrating Roadmapping into Technical Planning          | Research-Technology M 1/11/2                                                                                    |
| New Collection     | Systems with greater perenniality and crop diversity enhance soil biologi             | My Publications    |                                                |                                                               | a de la companya de la companya de la companya de la companya de la companya de la companya de la companya de l |
|                    |                                                                                       | 🗊 Trash            | ☆                                              |                                                               |                                                                                                    |
| GROUPS             | Authors<br>Please enter author names as 'last name, first name' (e.g. 'Smith, Jane'). |                    | Ational Academies of Sciences Enginee          | Enhancing Coordination Between Land-Grant Universit           | ities and Col 1/10/2                                                                                            |
| GROUPS             | Sprunger, Christine D.                                                                | COLLECTIONS        | • ☆ 🗌                                          | 2020 PTIE Findings: Expanding Promotion and Tenure Guide      | elines to Inc 1/5/20                                                                                            |
|                    | Sprunger, Christine D.                                                                |                    |                                                |                                                               |                                                                                                    |
| OPD demo           | Martin, Tvisha                                                                        |                    |                                                |                                                               |                                                                                                    |
|                    |                                                                                       |                    |                                                |                                                               |                                                                                                    |
| New Group          | Mann, Meredith                                                                        |                    |                                                |                                                               |                                                                                                    |
|                    | ↔ Add another author                                                                  |                    |                                                |                                                               |                                                                                                    |
|                    | Journal                                                                               |                    |                                                |                                                               |                                                                                                    |
|                    | Add entry Cancel                                                                      |                    |                                                |                                                               |                                                                                                    |

NOTE – ILLINOIS LIBRARY is a great resource for accessing journal articles, books and their citations.

- 1. Go to Illinois library <u>https://www.library.illinois.edu/</u>
- 2. Search the title/author's name in the library search.

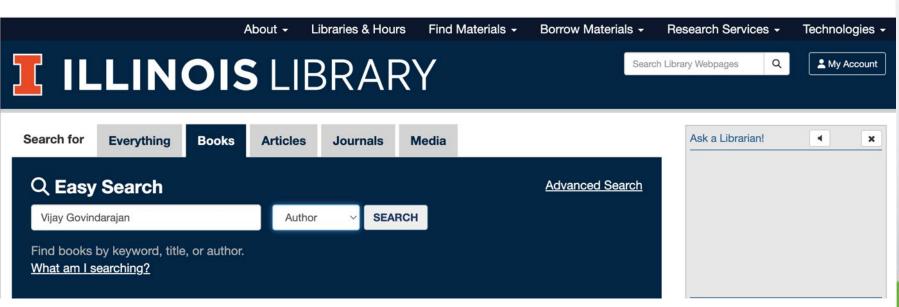

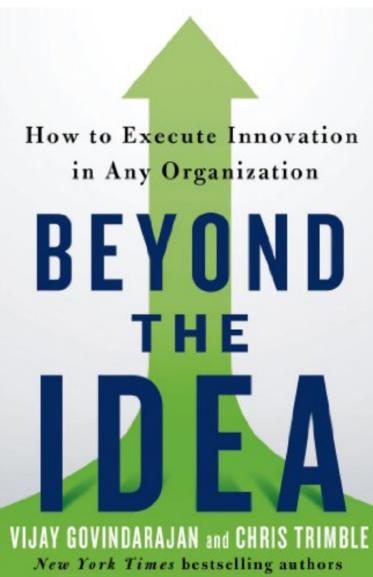

11

Locate the book/article from the search and click on it.
 You will see an option of Export RIS (Zotero, Mendeley, etc.)

|                                                                                                    |                                    | -                                    | earch: Author v<br>/ijay Govindarajan GO                                                                                                    |                                                                 |                                              |                                                    |                                                                                                    |                       |                    |               |                                              |           |
|----------------------------------------------------------------------------------------------------|------------------------------------|--------------------------------------|----------------------------------------------------------------------------------------------------|-----------------------------------------------------------------|----------------------------------------------|----------------------------------------------------|----------------------------------------------------------------------------------------------------|-----------------------|--------------------|---------------|----------------------------------------------|-----------|
|                                                                                                    | Suggestions:<br>Ø Need addition    | onal ass                             | istance? Ask a Librarian                                                                                                    | Search Classic Easy Sea                                         | rch                                          |                                                    |                                                                                                    |                       |                    |               |                                              |           |
| 🛕 Library Catalog - 16 I                                                                                                    | Results                            |                                      | I-Share Catalog - 23 Results                                                                                                    | 😻 Subject Sugg                                                  | jestions                                     |                                                    |                                                                                                    |                       |                    |               |                                              |           |
| 1: The Three-Box Solution Play<br>Tactics for Creating Your Comp<br>Available Online<br>Govindarajan, Vijay, author.<br>HARVARD BUS REVIEW PRESS 2020                                                                                                    | book : Tools and<br>any's Strategy | La tanan<br>Ra tan<br>Katar<br>Katar | 1: The three box solution : a strategy for leading<br>innovation<br>Govindarajan, Vijay, author.<br>Harvard Business Review Press 2016                                                                                                    | <mark>Other Books Sou</mark><br>Google Book<br>Hathi Trust E-Bo | Click for Artic                              | le Matches<br>le Matches                           |                                                                                                    |                       |                    |               |                                              |           |
| 2: The other side of innovation :<br>execution challenge<br>a Available   Grainger Engineering Lit<br>Illinois Street Library<br>Govindarajan, Vijay.<br>Harvard Business School Pub. 2010<br>3: Management control systems<br>a Available   Main Stacks<br>Anthony, Robert N. (Robert Newton), 3<br>McGrawHill/Irwin 2004 | brary, Residence Hall              |                                      | 2: Beyond the idea : how to execute innovation in any<br>organization<br>Govindarajan, Vijay.<br>St. Martin's Press 2013<br>3: 10 rules for strategic innovators : from idea to execution<br>Govindarajan, Vijay.<br>Harvard Business School Press 2005<br>Table of contents | More resourc<br>Business Infi<br>Contact Libra<br>Becky Smith   | TOP                                          | Govindarajan,<br>New York : St. M<br>LC 2013013487 | idea : how to exe<br>Vijay.; Trimble, Chris<br>Martin's Press; 2013<br>'; OCLC (OCoLC)ocn<br>vailable services > | s.<br>827256543; ISBM |                    |               | N 1250040175 (h                              | ardcover) |
|                                                                                                    |                                    |                                      |                                                                                                    |                                                                 | SEND TO<br>HOW TO GET IT<br>DETAILS<br>LINKS | Send to -                                          | PRINT<br>PRINT<br>CITATION                                                                                       | OK<br>G               | EXPORT TO<br>EXCEL | EXPORT BIBTEX | EXPORT RIS<br>(ZOTERO,<br>MENDELEY,<br>ETC.) | EASYBIB   |

#### 5. Click on Export RIS followed by Download 6. The .ris file will be in the download folder.

#### Note - don't open the .ris file at this step.

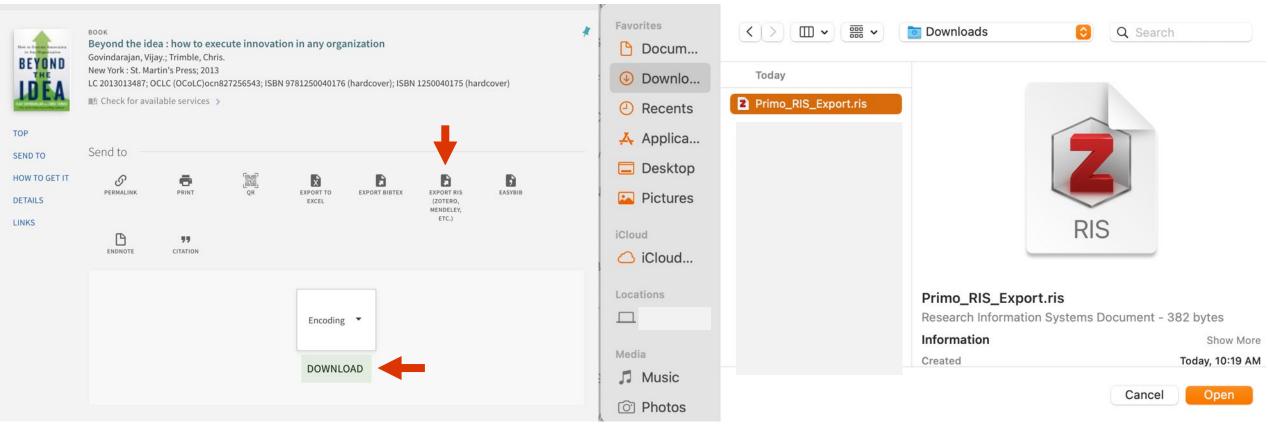

7.Go back to Mendeley library, click on Add New followed by Import Library and then 'RIS (\*.ris)'

8. Select the .ris file from the download folder and click open.

9. The reference will now be added to the All References, and if you choose you can move it to a group or collection.

(Refer to slides 39 and 40 for moving references to a group or collection)

|                       |                              |                   | +Add new                                           | All References                           |                                          |                                                                 |                                                                     |                          | rch =     | F Filte |
|-----------------------|------------------------------|-------------------|----------------------------------------------------|------------------------------------------|------------------------------------------|-----------------------------------------------------------------|---------------------------------------------------------------------|--------------------------|-----------|---------|
| +Add new              | All References               |                   | II\ All References                                 |                                          | AUTHORS                                  | YEAR                                                            | TITLE                                                               | SOURCE                   | ADDED *   |         |
|                       |                              |                   | ③ Recently Added                                   | • ☆ 🗌                                    | Govindarajan V, Trimble C                | 2013                                                            | Beyond the idea : how to execute innovation in any organization     |                          | 10:20 AM  | 1       |
|                       | AUTH                         | IORS              | Recently Read                                      | • ☆ 🗌                                    | Sprunger C, Martin T, Mann M             | 2020                                                            | Systems with greater perenniality and crop diversity enhance soil t | Agricultural & Environme | 9:47 AM   |         |
| File(s) from computer |                              | ☆ Favorites       | • ☆ 🗌                                              | Foreign Agricultural Service U.S. Depart | 2022                                     | World Agricultural Supply and Demand Estimates                  |                                                                     | 1/12/2023                | 3         |         |
| Add entry manually    | ● ☆ 📋 Spru                   | nger C, Martin T, | <ul> <li>My Publications</li> <li>Trash</li> </ul> | • ☆ 🗌                                    | Cosner R, Hynds E, Fusfeld A, Loweth C,  | 2007                                                            | Integrating Roadmapping into Technical Planning                     | Research-Technology M    | 1/11/202  | 3       |
|                       | · · · -                      | Agricultural Se   | iii irasn                                          | • ☆ 🗌                                    | McChrystal S, Collins T, Silverman D, Fu | 2015                                                            | Team of teams : new rules of engagement for a complex world         |                          | 1/10/2023 | 3       |
| Import library >      |                              |                   |                                                    | • ☆ 🗌                                    | National Academies of Sciences Enginee   |                                                                 | Enhancing Coordination Between Land-Grant Universities and Col      |                          | 1/10/2023 | 3       |
|                       | BibTeX (*.bib)               | New Collection    | • ☆ 🗆                                              |                                          | 2020                                     | PTIE Findings: Expanding Promotion and Tenure Guidelines to Inc |                                                                     | 1/5/2023                 |           |         |
| My Publications       | Endnote XML (*.xml)          |                   | GROUPS                                             | • ☆ 🗌                                    | Bennett M, Gadlin H, Levine-Finley S     | 2010                                                            | Collaboration and Team Science: A Field Guide                       |                          | 1/5/2023  |         |
| Trash                 | RIS (*.ris)                  | tal S, Collins    |                                                    | • ☆ 🗌                                    | Levine S                                 | 2020                                                            | Diversity Confirmed To Boost Innovation And Financial Results       | Forbes                   | 1/5/2023  |         |
| 114311                |                              | Academies of      |                                                    | • ☆ 🗌                                    |                                          | 2022                                                            | Enhancing Coordination and Collaboration Across the Land-Grant      |                          | 1/5/2023  |         |
|                       |                              | Academies of      |                                                    | • ☆ 🗆                                    | Govindarajan V, Trimble C                | 2013                                                            | Beyond the idea : how to execute innovation in any organization     |                          | 1/5/2023  |         |
| OLLECTIONS            | • ☆                          |                   | New Group                                          | • ☆ 🗆                                    | Mallaby S                                | 2022                                                            | The power law : venture capital and the making of 1 file upload     | ded, 1 reference genera  | ted 🕑     | ) (     |
|                       |                              |                   |                                                    | • ☆ 🗌                                    | TEConomy Partners                        | 2016                                                            | Ensuring an Agbioscience Workforce for Indianate Primo RIS E        | Export ris               | 382 B     | . 0     |
| lew Collection        | • 🛣 📃 Bennett M, Gadlin H, I |                   |                                                    | • ☆ 🗌                                    | Ledford H                                | 2015                                                            | How to solve the world's biggest problems                           |                          | 002.0     | C       |
|                       | • ☆ 🗌 Levir                  |                   |                                                    | • ☆ 🗆                                    | BPI Staff                                | 2019                                                            | Where Are Today's Biomanufacturing Bottlenecks and How Is Indu      | BioProcess International | 1/5/2023  |         |

#### METHOD 3 – MENDELEY WEB IMPORTER

- 1. Go to this link <u>https://www.mendeley.com/reference-management/web-importer</u> to get Web Importer for Chrome.
- 2. After downloading, the web importer will be located beside the search bar or as an option under Extensions.

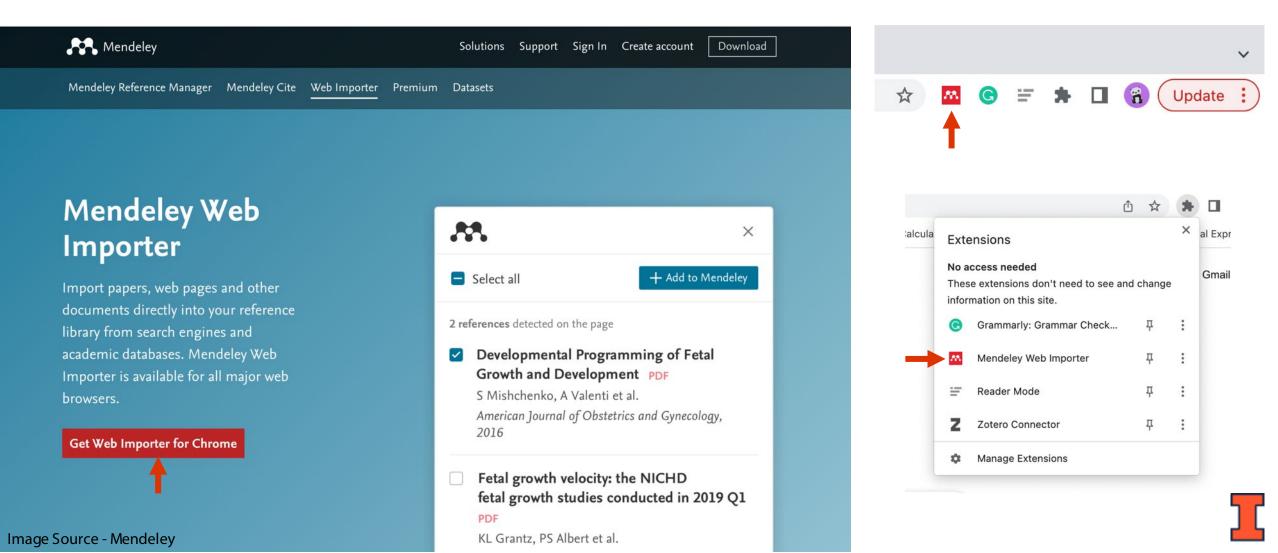

#### METHOD 3 – MENDELEY WEB IMPORTER FOR JOURNAL ARTICLES

- 1. Open the article/journal paper of your choice using chrome.
- 2. Click on the Mendeley Web Importer icon.

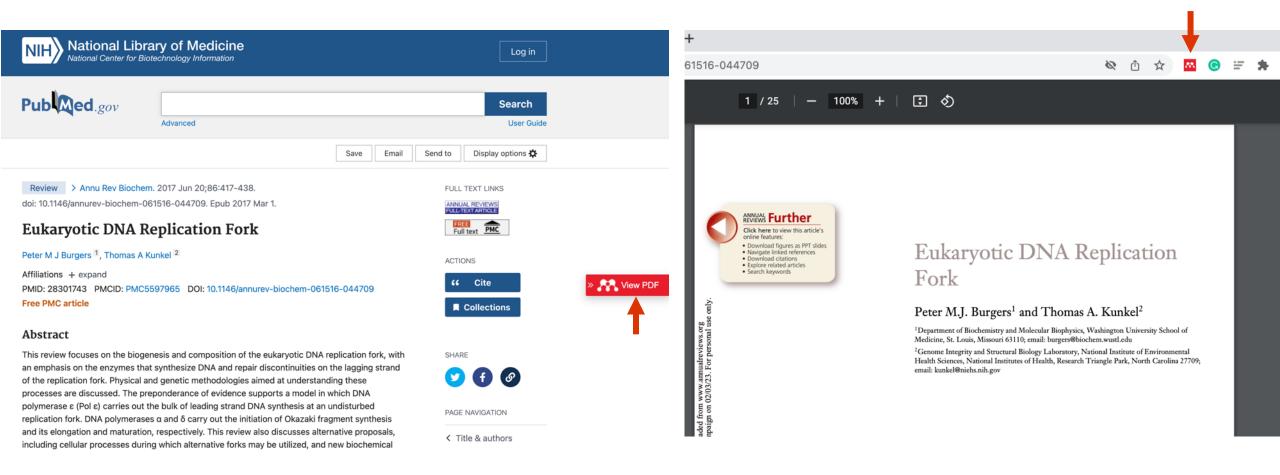

#### METHOD 3 – MENDELEY WEB IMPORTER FOR JOURNAL ARTICLES

3. The Mendeley Wed Importer dialogue box will open and automatically generate a reference for the library. To add this reference, click on the Add button.

It can now be viewed in the library (below).

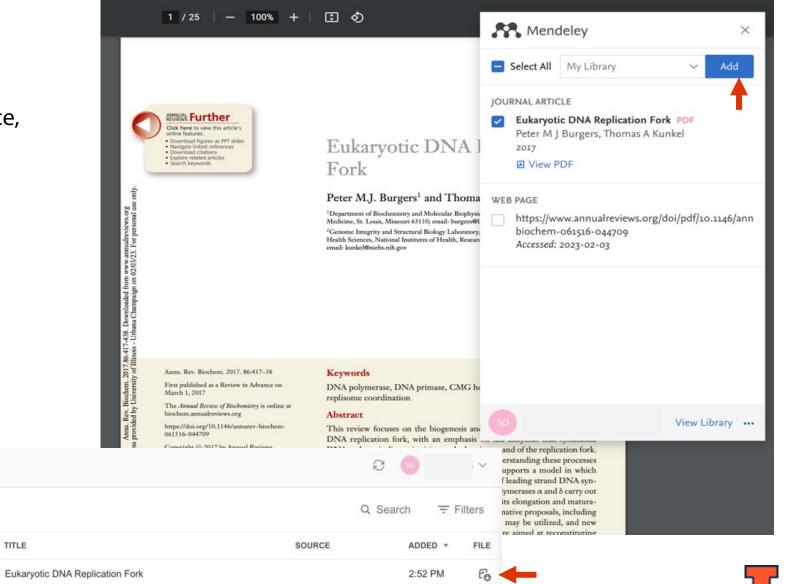

#### Image Source - Mendeley

Library

Notebook

All References

• ☆ □

AUTHORS

Burgers P, Kunkel T

YEAR

2017

.....

+Add new

All References

C Recently Added

### METHOD 3 – MENDELEY WEB IMPORTER FOR WEBSITES

- 1. Open the website of interest using chrome and then click on the Mendeley Web Importer icon and this will automatically generate a reference for the webpage.
- 2. Click on Add to add this reference to the library.

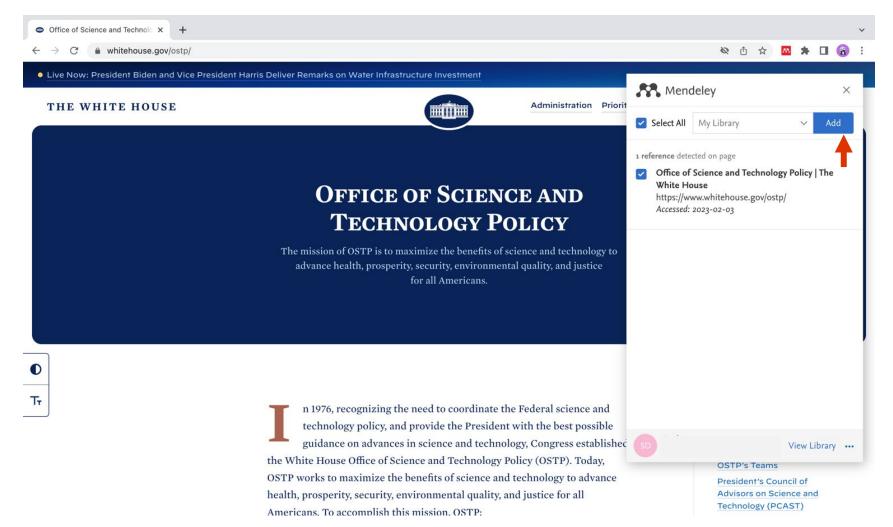

#### METHOD 3 – MENDELEY WEB IMPORTER FOR WEBSITES

3. This reference can now be viewed in the library and any relevant information can be added or edited.

(Refer to slides 39 and 40 for moving references to a group or collection)

YEAR

TITLE

Office of Science and Technology Policy | The White House

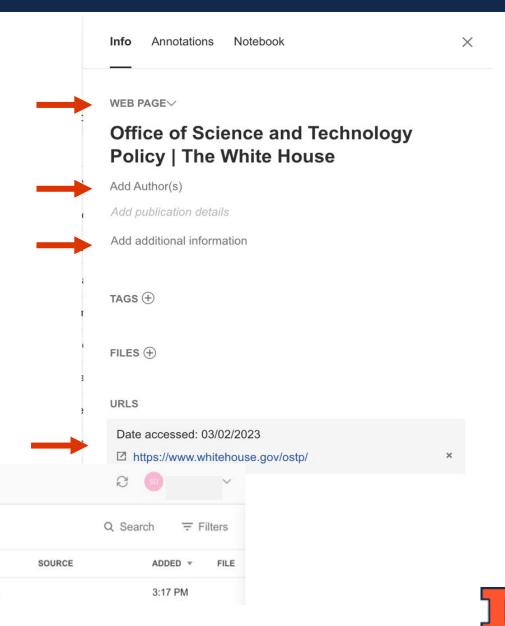

Image Source - Mendeley

Library

Notebook

• ☆ 🗌

All References

AUTHORS

+Add new

All References

③ Recently Added

#### METHOD 4 – MANUAL ENTRY

If the above-mentioned methods do not work for certain references, and you must opt for manual entry. It happens most frequently with reports.

1. Locate the title, authors and date in the report (if the information is available). Also note that this information might be on different pages of the report.

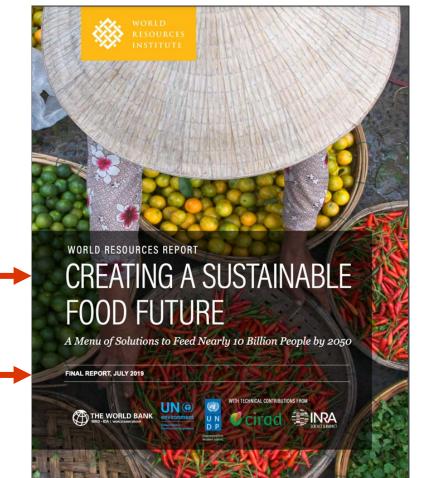

#### CREATING A SUSTAINABLE FOOD FUTURE: FINAL REPORT

This report is the result of a multivear partnership between World Resources Institute, the World Bank Group, the United Nations Environment Programme, the United Nations Development Programme, the Centre de coopération internationale en recherche agronomique pour le développement, and the Institut national de la recherche agronomique. The synthesis report was published in December 2018. Previously published installments analyzing many of the issues covered in this report in greater detail are available at www.SustainableFoodFuture.org.

The report focuses on technical opportunities and policies for cost-effective scenarios to meet food, land-use, and greenhouse gas emissions goals in 2050 in ways that can also help to alleviate poverty and do not exacerbate water challenges. It is primarily global in focus. As with any report, it cannot address all issues related to the global food system, such as many ethical, cultural, and socioeconomic factors or remedies for tackling acute food shortages in the short term. Future research may pursue quantitative estimates of agricultural freshwater use.

NOTES

GlobAgri-WRR model.

All unreferenced numbers are results from the

All dollars are U.S. dollars unless otherwise indicated

All tons are metric tons unless otherwise indicated.

All general references to greenhouse gas emissions

are in carbon dioxide equivalents using a 100-year

global warming potential unless otherwise indicated.

"Kcal" = kilocalorie, also referred to as simply "calorie."

#### ORS

Tim Searchinger (WRI and Princeton University) LEAD AUTHOR Richard Waite (WRI) Craio Hanson (WRI)

Janet Ranganathan (WRI) LEAD MODELER: Patrice Dumas (CIRAD)

EDITOR: Emily Matthews

DESIGNER: Carni Klirs

> PHOTO CREDITS Cover: Getty images, pg. vi Pacific Disaster Center.

#### METHOD 4 – MANUAL ENTRY

To add the reference to Mendeley library, click on Add new followed by Add entry manually, a dialogue box will pop up.
 Choose the Reference Type from the dropdown menu. In this example, it is a Report.

4. Enter the Title, Authors, and Year.

| +Add new                                            | Add entry manually                                                            | ×       | Add entry manually                           | ×                                       |
|-----------------------------------------------------|-------------------------------------------------------------------------------|---------|----------------------------------------------|-----------------------------------------|
| File(s) from computer                               | Identifiers (ArXivID, DOI or PMID)                                            | Q       | Identifiers (ArXivID, DOI or PMI             |                                         |
| Import library >                                    | Enter identifiers and look up for metadata.                                   | X       | Enter identifiers and look up for r          | netadata.                               |
| <ul><li>I My Publications</li><li>① Trash</li></ul> | Reference Type Journal Article                                                | ~       | Reference Type                               | ~                                       |
| <b>COLLECTIONS</b><br>New Collection                | Title                                                                         |         | Title                                        |                                         |
| GROUPS                                              | Authors<br>Please enter author names as 'last name, first name' (e.g. 'Smith, | Jane'). | Creating a Sustainable Food Futu             | re                                      |
| NSF RIE 2023                                        |                                                                               |         | Authors Please enter author names as 'last r | name, first name' (e.g. 'Smith, Jane'). |
| OPD demo UIUC NSF ADVANCE initiative                | Add another author                                                            |         | Searchinger, Tim                             |                                         |
| New Group                                           | Journal                                                                       |         | Add another author                           |                                         |
|                                                     | Year Pages                                                                    |         | Year                                         | From - to                               |
| Image Source - Mendeley                             | Add entry Cancel                                                              |         | City                                         |                                         |

#### METHOD 4 – MANUAL ENTRY

5. Enter author names in 'Last Name, First Name' format and each author name is a separate entry.

6. Once the relevant information is entered, click on Add entry.

7. The reference can now be viewed in the library and other edits can be made

Note – It can be useful to add the website link for the report in the URL section.

It is not important to enter information in all the fields as the information may not be available in some reports.

(Refer to <u>slides 39 and 40</u> for moving references to a group or collection)

| Creating a Sustainable Food Future                                    | REPORT                                                        |
|-----------------------------------------------------------------------|---------------------------------------------------------------|
| Authors                                                               | Creating a Sustainable Food Future                            |
| Please enter author names as 'last name, first name' (e.g. 'Smith, Ja |                                                               |
| Searchinger, Tim                                                      | (2019)                                                        |
| Waite, Richard                                                        | Add additional information                                    |
| Ranganathan, Janet                                                    | TAGS 🕀                                                        |
| Add another author                                                    |                                                               |
| Year Pages                                                            | FILES (+)                                                     |
| 2019 from - to                                                        | URLS                                                          |
| City                                                                  | Date accessed                                                 |
|                                                                       | 05/01/2023                                                    |
|                                                                       | 1. URL                                                        |
| Institution                                                           | https://www.wri.org/research/creating-sustainable-food-future |
|                                                                       |                                                               |

Image Source - Mendeley

#### METHOD 5 – UPLOADING A JOURNAL ARTICLE TO MENDELEY LIBRARY

This method works for journal articles, but it is important to note that uploading the article will takes up space in the computer and the Mendeley Reference library.

1. Download the pdf of the journal article to be cited.

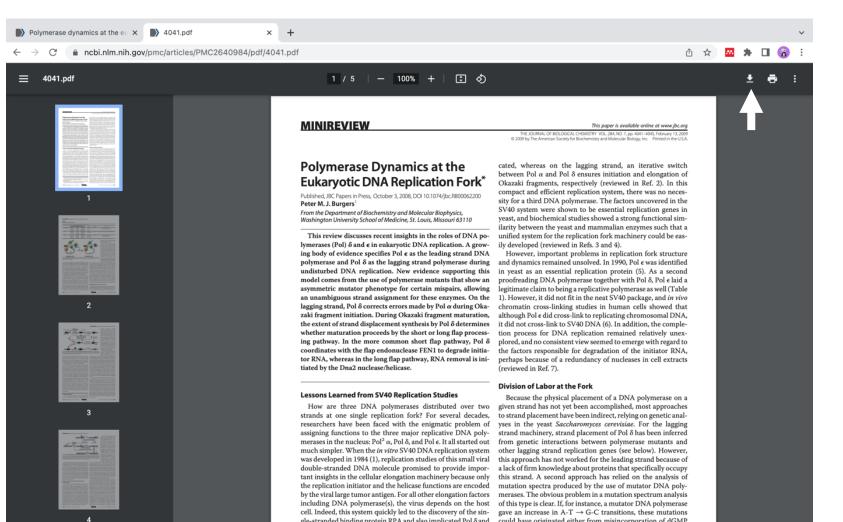

#### METHOD 5 – UPLOADING A JOURNAL ARTICLE TO MENDELEY LIBRARY

To upload the article go to Mendeley library and click on Add new followed by Files from the computer.
 A dialog box will open to upload the article. Select the article and click on the Open button.

| Library N                                                                    | Favorites Docum                                                                                 |                          | Desktop 📀 Q Sea                                                                                                    | rch                       |
|------------------------------------------------------------------------------|-------------------------------------------------------------------------------------------------|--------------------------|----------------------------------------------------------------------------------------------------|---------------------------|
| + Add new<br>File(s) from computer<br>Add entry manually<br>Import library > | <ul> <li>Downlo</li> <li>Recents</li> <li>Applica</li> <li>Desktop</li> <li>Pictures</li> </ul> | Today Burgers (2009).pdf | <text><text><section-header><section-header><section-header><section-header><section-header><text><text><text><text><text></text></text></text></text></text></section-header></section-header></section-header></section-header></section-header></text></text> |                           |
| <ul> <li>My Publications</li> <li>Trash</li> </ul>                           | iCloud<br>iCloud<br>Locations                                                                   |                          | <text><text><text><footnote>      Burgers (2009).pdf       Burgers (2009).pdf       PDF document – 334 KB</footnote></text></text></text>                                                                                                    |                           |
| COLLECTIONS                                                                  | Tags<br>O Importa                                                                               | Options                  | Information<br>Created<br>Cance                                                                                                    | Show Mor<br>Today, 4:22 P |

Image Source - Mendeley

#### METHOD 5 – UPLOADING A JOURNAL ARTICLE TO MENDELEY LIBRARY

4. The file is uploaded, and a reference is also generated. The reference can be viewed in the library. Note that this will take up space in the library as the file is attached to the reference.

| Library                                            | Notebook                                                                                                    | R SD                 | $\sim$       |
|----------------------------------------------------|----------------------------------------------------------------------------------------------------|----------------------|--------------|
| +Add new                                           | All References                                                                                               | Q Search             |              |
|                                                    | AUTHORS YEAR TITLE                                                                                           | SOURCE               | ADDED - FILE |
| All References     Recently Added                  | Burgers P     2009 Polymerase dynamics at the eukaryotic DNA replication                                     | Journal of Biologica | 4:23 PM      |
| Recently Read                                      | Govindarajan V, Trimble C 2013 Beyond the idea : how to e                                                    |                      |              |
| ☆ Favorites                                        | • 🛧 🗌 Sprunger C, Martin T, Mann M 2020 Systems with greater pere                                            | ference generated    |              |
| <ul> <li>My Publications</li> <li>Trash</li> </ul> | K     Foreign Agricultural Service U.S 2022 World Agricultural Supply     Burgers (2009).pdf                 | 32                   | 6.6 КВ ⊘     |
| <u>m</u> 118511                                    | • 🛧 🗌 Cosner R, Hynds E, Fusfeld A, L 2007 Integrating Roadmapping                                           |                      |              |
| COLLECTIONS                                        | <ul> <li>McChrystal S, Collins T, Silverma 2015 Team of teams : new rules of engagement for a com</li> </ul> |                      | 1/10/2023    |

#### METHOD 5 – UPLOADING A JOURNAL ARTICLE TO MENDELEY LIBRARY

5. The relevant information can be viewed by clicking on the reference.6. Initially the reference type is 'Unspecified', but it can be changed to 'Journal Article'.

(Refer to slides 39 and 40 for moving references to a group or collection)

| Polymerase dynamics at the<br>eukaryotic DNA replication fork |                                          |          | Polymerase dynamics at the eukaryotic DNA replication fork                                                                                                    |  |  |
|---------------------------------------------------------------|------------------------------------------|----------|----------------------------------------------------------------------------------------------------|--|--|
| Burgers P                                                     |                                          |          | Burgers P                                                                                                    |  |  |
| Journal of E                                                  | Biological Chemistry, (2009), 4041-4045, | , 284(7) | Journal of Biological Chemistry, (2009), 4041-4045, 284(7)                                                                                                    |  |  |
| See more in                                                   | nformation                               |          | See more information                                                                                                    |  |  |
| 🖸 Read                                                        | Get PDF                                  |          | E Read Get PDF                                                                                                    |  |  |
| TAGS 🕀                                                        |                                          |          | ABSTRACT                                                                                                    |  |  |
| FILES                                                         | ers_2009.pdf :                           |          | This review discusses recent insights in the roles of DNA polymerases (PoI) $\delta$ and $\epsilon$ in eukaryotic DNA replication. A growing body of evidence specifies PoI $\epsilon$ as the leading strand DNA polymerase and PoI $\delta$ as the lagging strand polymerase during undisturbed DNA replication. New evidence supporting this model comes from the use of polymerase mutants that show an asymmetric mutator phenotype for certain mispairs, allowing an unambiguous strand assignment for these enzymes. On Read more |  |  |
| IDENTIFIER                                                    | S                                        |          | TAGS 🕀                                                                                                    |  |  |
| PII:                                                          | S0021925820710045                        |          |                                                                                                    |  |  |
| DOI:                                                          | 10.1074/jbc.R800062200                   | Q        | FILES (+)                                                                                                    |  |  |
| SGR:                                                          | 63249130106                              |          |                                                                                                    |  |  |
| PUI:                                                          | 354837166                                |          | ☐ Burgers_2009.pdf :                                                                                                    |  |  |
| Scopus:                                                       | 2-s2.0-63249130106                       |          |                                                                                                    |  |  |
| PMID:                                                         |                                          |          |                                                                                                    |  |  |

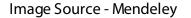

#### MOVE REFERENCES TO A GROUP OR COLLECTION

#### To move a reference to a group or collection simply drag and drop.

Alternatively, follow these steps -

- 1. Select the reference.
- 2. A ribbon with options will appear below after selection.
- 3. Click on Organize and then add to Group.

| +Add new        | All References                                                                           | Q Search          | = Filters   |
|-----------------|------------------------------------------------------------------------------------------|-------------------|-------------|
| All References  | AUTHORS YEAR TITLE                                                                       | SOURCE            | ADDED - FIL |
| Recently Added  | Sprunger C, Martin T, Mann M 2020 Systems with greater perenniality and crop diver       | Agricultural & En | 9:47 AM     |
| Recently Read   | foreign Agricultural Service U 2022 World Agricultural Supply and Demand Estimate        |                   | 1/12/202    |
| Favorites       | • 🛱 🗌 Cosner R, Hynds E, Fusfeld A 2007 Integrating Roadmapping into Technical Plannir   | Research-Technol  | 1/11/202    |
| My Publications | • 🛱 🗌 McChrystal S, Collins T, Silver 2015 Team of teams : new rules of engagement for a |                   | 1/10/202    |
|                 | • 🛱 🗌 National Academies of Scienc Enhancing Coordination Between Land-Grant L           |                   | 1/10/202    |
| OLLECTIONS      | • 🕸 🗌 2020 PTIE Findings: Expanding Promotion and Tenur                                  |                   | 1/5/2023    |
| lew Collection  | • 📩 🗌 Bennett M, Gadlin H, Levine 2010 Collaboration and Team Science: A Field Guide     |                   | 1/5/2023    |
|                 | Levine S     Levine S                                                                    | Forbes            | 1/5/2023    |
| ROUPS           | Add to Collection     Add to Group     Add to Group                                      |                   | 1/5/2023    |
|                 | Govindarajan V,     ond the idea : how to execute innovation in a                        |                   | 1/5/2023    |
| PD demo         | Mallaby S     Remove from Collection     power law ; venture capital and the making      |                   | 1/5/2023    |

#### MOVE REFERENCES TO A GROUP OR COLLECTION

#### 4. Select the group and click on Add.

#### You can now view this reference in the OPD demo group.

| Library                                                | Notebook       | Select group(s)            | ×            | Library                                               | Notebook                             |                                                                    | ଟ 💿      | · · · · · · · · · · · · · · · · · · · |
|--------------------------------------------------------|----------------|----------------------------|--------------|-------------------------------------------------------|--------------------------------------|--------------------------------------------------------------------|----------|---------------------------------------|
| +Add new                                               | All Refe       |                            |              | +Add new                                              | [Groups] OPD demo                    | +                                                                  | Q Search |                                       |
| All References     Recently Added                      | • ☆ 🗹          | OPD demo                   | e            | All References     Recently Added                     | AUTHORS Sprunger C, Martin T, Mann M | YEAR TITLE<br>2020 Systems with greater perenniality and crop dive | SOURCE   | ADDED - FILE                          |
| <ul> <li>Recently Read</li> <li>☆ Favorites</li> </ul> | • ☆ □          |                            | 31           | 口 Recently Read                                       |                                      |                                                                    |          |                                       |
| <ul><li>☐ My Publications</li><li>⑪ Trash</li></ul>    | • ☆ □<br>• ☆ □ |                            | c<br>Ji      | <ul><li>My Publications&lt;</li><li>面 Trash</li></ul> |                                      |                                                                    |          |                                       |
| COLLECTIONS                                            | • ☆ □<br>• ☆ □ |                            | n<br>ji      | COLLECTIONS                                           |                                      |                                                                    |          |                                       |
| New Collection                                         | • ☆ □          |                            |              | New Collection                                        |                                      |                                                                    |          |                                       |
| GROUPS                                                 | • ☆ □<br>• ☆ □ |                            | N<br>        | GROUPS                                                |                                      |                                                                    |          |                                       |
| OPD demo                                               | • ☆ □<br>• ☆ □ |                            | i<br>-<br>34 | OPD demo                                              |                                      |                                                                    |          |                                       |
| New Group                                              | 1 referenc     | 1 group selected Clear all | Cancel Add   | New Group                                             |                                      | ISSN: 2471-9625                                                    |          |                                       |

## Part 5 – How to insert citations and generate bibliography

References can be added to the Mendeley library and the MS word document simultaneously, but it might be more convenient and efficient to add majority of the references to the Mendeley library prior to adding citations to the word file. Mendeley has capacity to do both, and in the end, it may come to down personal preference and working style.

The document below is an example. In blue highlights are the references that will be converted to Mendeley citations. Follow along -

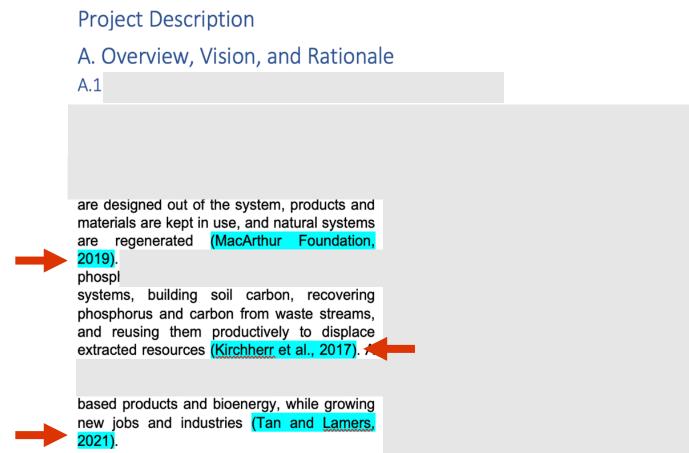

- 1. Replace the existing text or annotation for the citation and place the cursor in the location where the citation will be inserted (blue arrow).
- 2. Then select Mendeley Cite, under the References tab.
- 3. Specify where to look for the reference (in this example it is All References, but any collection or group can be selected from the drop-down menu). Search for the reference using keywords (in this example 'ellen' is a keyword).
- 4. Once the reference is located, select it and click on Insert 1 citation.

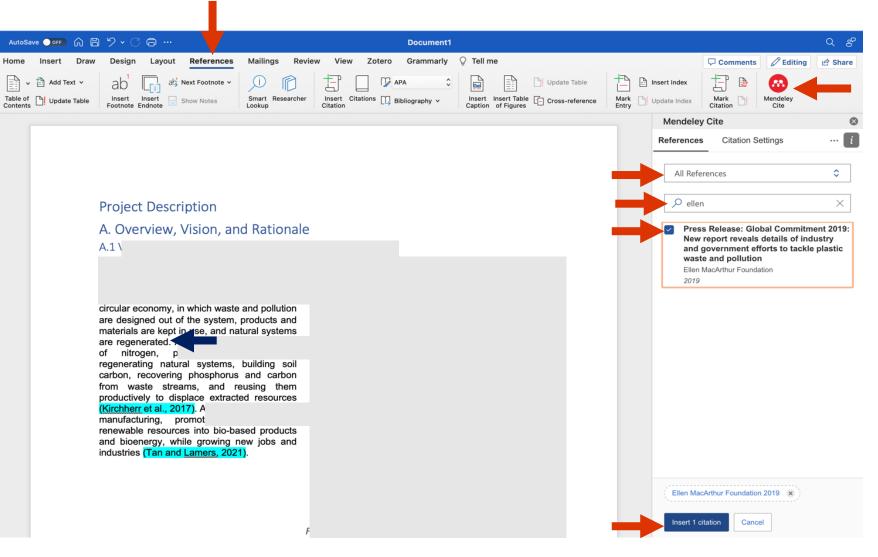

5. Like the previous example, multiple citations can also be added simultaneously.

In this example, there are three citations that will be inserted at the cursor location (blue arrow).

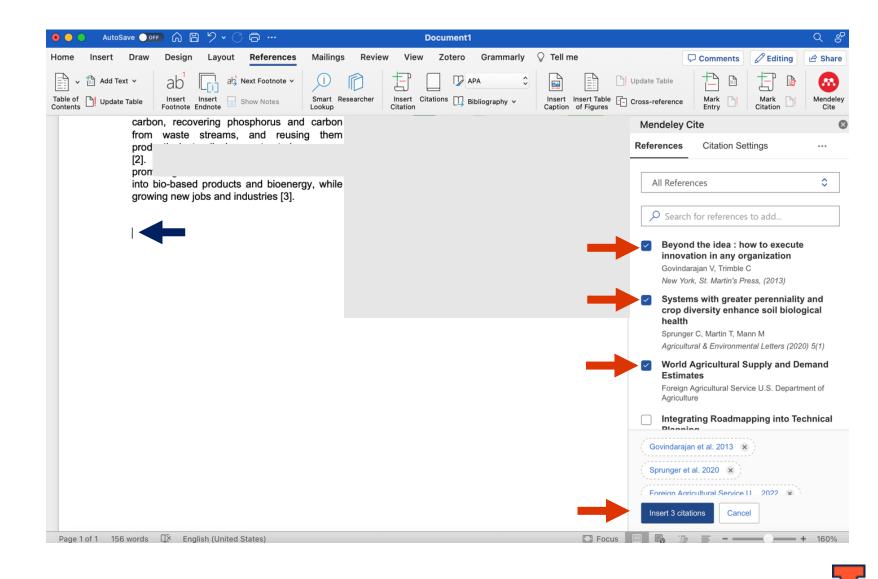

6. This is how the citations look (blue arrows) once they are inserted in the desired locations in the document (blue arrows). The citation style in this example is IEEE.

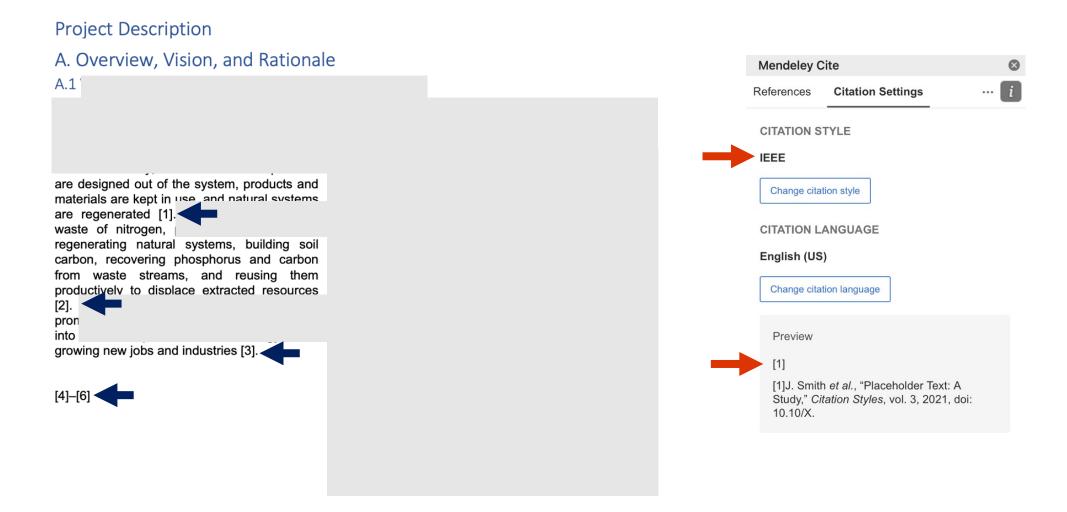

Note - We will go over different citation styles and how to change them in the <u>next section</u>.

#### INSERTING BIBLIOGRAPHY

- 1. To insert the bibliography, place the cursor at any location of your choice in the document.
- 2. Click on more options and then click Insert Bibliography.

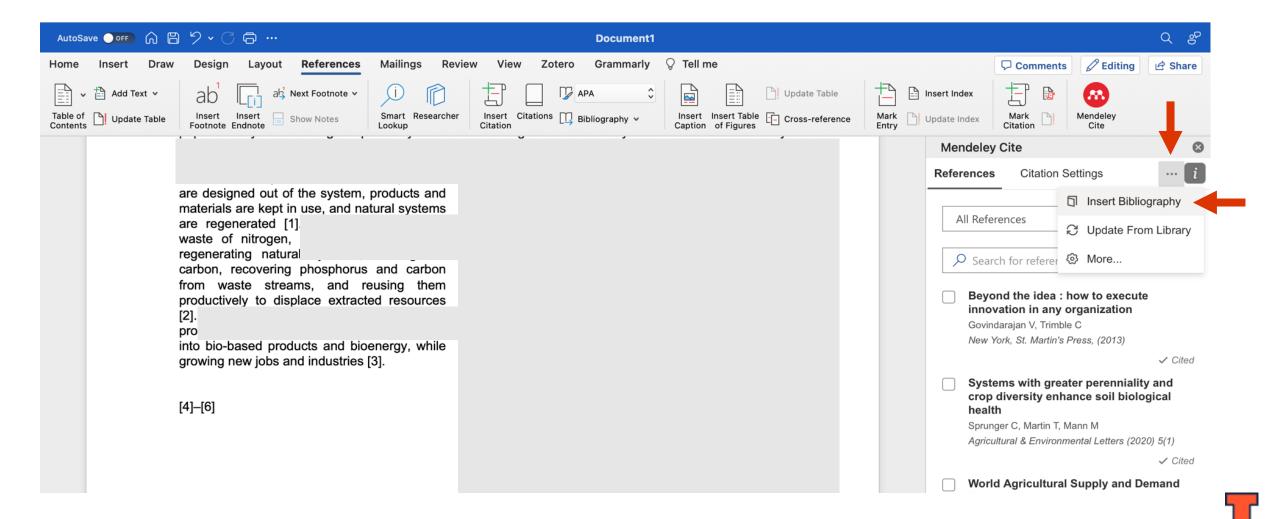

#### INSERTING BIBLIOGRAPHY

3. Mendeley will prompt you to place the cursor in the desired location again, once ready, click on Continue. The bibliography will be inserted.

[1]

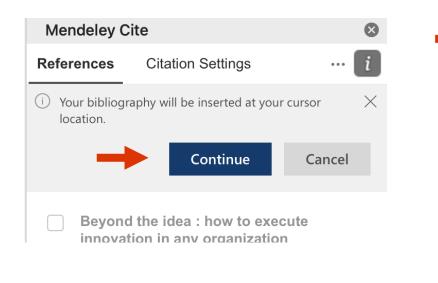

- Ellen MacArthur Foundation, "Press Release: Global Commitment 2019: New report reveals details of industry and government efforts to tackle plastic waste and pollution," 2019. Accessed: Dec. 07, 2022. [Online]. Available: https://ellenmacarthurfoundation.org/press-release-global-commitment-2019
- [2] J. Kirchherr, D. Reike, and M. Hekkert, "Conceptualizing the circular economy: An analysis of 114 definitions," *Resour Conserv Recycl*, vol. 127, pp. 221–232, Dec. 2017, doi: 10.1016/j.resconrec.2017.09.005.
- [3] E. C. D. Tan and P. Lamers, "Circular Bioeconomy Concepts—A Perspective," *Frontiers in Sustainability*, vol. 2, Jul. 2021, doi: 10.3389/frsus.2021.701509.
- [4] Vijay. Govindarajan and Chris. Trimble, *Beyond the idea : how to execute innovation in any / organization*. New York: St. Martin's Press, 2013.
- [5] C. D. Sprunger, T. Martin, and M. Mann, "Systems with greater perenniality and crop diversity enhance soil biological health," *Agricultural & Environmental Letters*, vol. 5, no. 1, Jan. 2020, doi: 10.1002/ael2.20030.
- [6] Foreign Agricultural Service U.S. Department of Agriculture, "World Agricultural Supply and Demand Estimates," 2022. https://apps.fas.usda.gov/psdonline/app/index.html#/app/advQuery (accessed Jan. 11, 2023).

Note - Mendeley automatically updates the citation numbers and bibliography as the references are edited, added or removed. After all the edits are completed, the bibliography can be cut and pasted from one word document to another. (However, this process will unlink the bibliography and any further changes won't be automatically updated).

## Part 6 – An overview of citation styles and resources

### CITATION STYLES

The current style is IEEE, and its format can be viewed in the Preview section.

Citation style can be changed by going to Citation Settings and clicking on Change citation style option in Mendeley Cite.

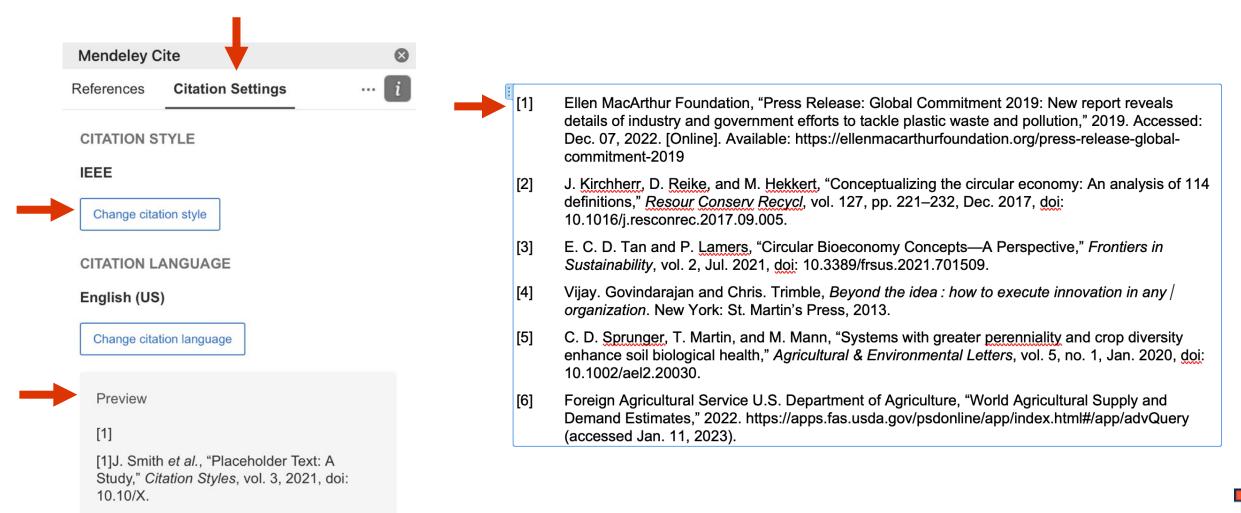

#### CITATION STYLES

Here are examples of other citation styles like APA, Nature and Vancouver. Please view the format in the Preview section

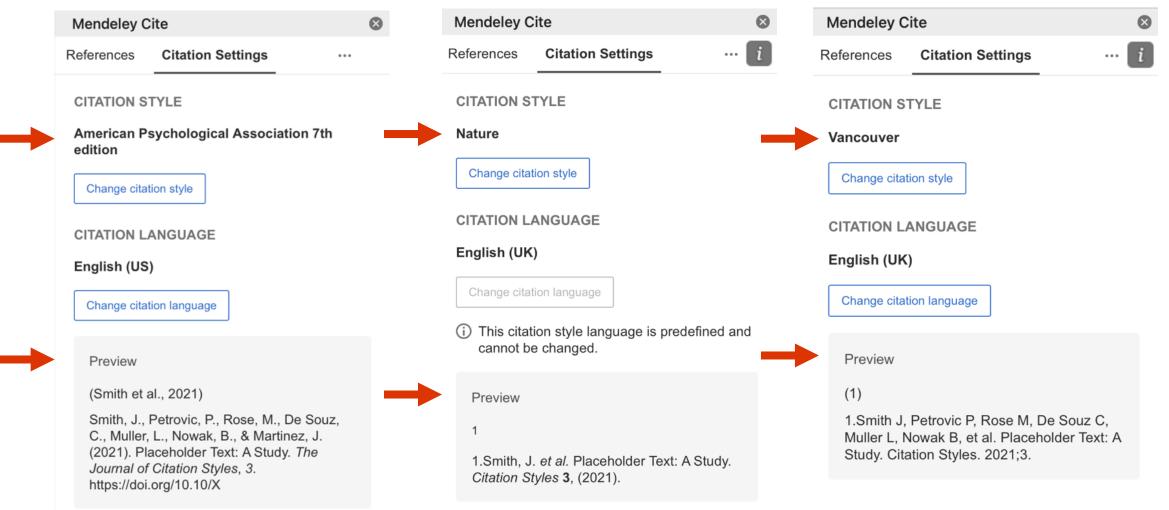

Image Source - Mendeley

#### ADDITIONAL CITATION RESOURCES

Some additional citation style resources can be the Cite feature of **Google Scholar**, PubMed or Illinois library. It is a good practice to cross-check the bibliography when in doubt about a citation style.

| = | Google Scholar                                                                                                    | J. Bacteriol. (1993) 175: 4325-4                                                                                                    | 1334                      | Q                                                                                                    |                               |
|---|----------------------------------------------------------------------------------------------------|----------------------------------------------------------------------------------------------------|---------------------------|----------------------------------------------------------------------------------------------------|-------------------------------|
| • | Articles                                                                                                    |                                                                                                    |                           |                                                                                                    |                               |
|   | Any time<br>Since 2023<br>Since 2022<br>Since 2019<br>Custom range<br>Sort by relevance<br>Sort by date<br>Any type<br>Review articles<br>include patents<br>include citations | Resolution of Holliday interma<br>suppression of ruvA, ruvB, a<br>TN Mandal, AA Mahdi, <u>GJ Sharples</u><br>The ruvA, ruvB, and ruvC genes of Es<br>migration and resolution of Holliday ju<br>☆ Save ワワ Cite Cited by 193 Re<br>Showing the best result for this search | APA<br>Chicago<br>Harvard | <ul> <li>Mandal, T. N., et al. "Resolution of Holliday intermediates in recombination and DNA repair: indirect suppression of ruvA, ruvB, and ruvC mutations." <i>Journal of bacteriology</i> 175.14 (1993): 4325-4334.</li> <li>Mandal, T. N., Mahdi, A. A., Sharples, G. J., &amp; Lloyd, R. G. (1993). Resolution of Holliday intermediates in recombination and DNA repair: indirect suppression of ruvA, ruvB, and ruvC mutations. <i>Journal of bacteriology</i>, 175(14), 4325-4334.</li> <li>Mandal, T. N., A. A. Mahdi, G. J. Sharples, and R. G. Lloyd. "Resolution of Holliday intermediates in recombination and DNA repair: indirect suppression of ruvA, ruvB, and ruvC mutations. <i>Journal of bacteriology</i>, 175(14), 4325-4334.</li> <li>Mandal, T. N., Mahdi, A.A., Sharples, G.J. and Lloyd, R.G., 1993. Resolution of Holliday intermediates in recombination and DNA repair: indirect suppression of ruvA, ruvB, and ruvC mutations." <i>Journal of bacteriology</i>, 175, no. 14 (1993): 4325-4334.</li> <li>Mandal, T.N., Mahdi, A.A., Sharples, G.J. and Lloyd, R.G., 1993. Resolution of Holliday intermediates in recombination and DNA repair: indirect suppression of ruvA, ruvB, and ruvC mutations. <i>Journal of bacteriology</i>, 175(14), pp.4325-4334.</li> <li>Mandal TN, Mahdi AA, Sharples GJ, Lloyd RG. Resolution of Holliday intermediates in recombination and DNA repair: mained at a suppression of ruvA, ruvB, and ruvC mutations. <i>Journal of bacteriology</i>, 175(14), pp.4325-4334.</li> </ul> | PDEL nih.gov<br>ver Full Text |

#### ADDITIONAL CITATION RESOURCES

Some additional citation style resources can be the Cite feature of Google Scholar, **PubMed** or Illinois library. It is a good practice to cross-check the bibliography when in doubt about a citation style.

| An official website of the United States go                                                                                                    | overnment Here's how you know.∽                                                                                                    |                 |     |                 |
|----------------------------------------------------------------------------------------------------|----------------------------------------------------------------------------------------------------|-----------------|-----|-----------------|
| NIH National Library<br>National Center for Biotec                                                                                                    | y of Medicine                                                                                                    |                 |     | Log in          |
| Pub Med.gov                                                                                                    | dna extraction                                                                                                    |                 | ×   | Search          |
| ·                                                                                                    | Advanced                                                                                                    | _               |     | User Gu         |
| Search results                                                                                                    | CITE                                                                                                    | X Send to       | Dis | splay options 🛱 |
| > Genet Mol Res. 2011 Mar 29;10(1):<br>A simplified universe<br>protocol suitable for<br>T Y Wang <sup>1</sup> , L Wang, J H Zhang, W H<br>Affiliations + expand<br>PMID: 21476197 DOI: 10.4238/vol10<br>Free article | <ul> <li>Wang TY, Wang L, Zhang JH, Dong WH. A simplified universal genomic DNA extraction protocol suitable for PCR. Genet Mol Res. 2011</li> <li>Mar 29;10(1):519-25. doi: 10.4238/vol10-1gmr1055. PMID: 21476197.</li> </ul> | AC <sup>-</sup> |     |                 |
| Abstract                                                                                                    |                                                                                                    | SH              | ARE |                 |

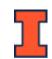

#### ADDITIONAL CITATION RESOURCES

Some additional citation style resources can be the Cite feature of Google Scholar, PubMed or Illinois library. It is a good practice to cross-check the bibliography when in doubt about a citation style.

| <b>@EBSCO</b>                       | University of II | linois Urbana-Champaign Library Resources                                                                                                    |
|-------------------------------------|------------------|----------------------------------------------------------------------------------------------------|
| Discovery Service                   | Keyword          | ✓ AN edselc.2-52.0-79960993443 × Search Create Alert ?                                                                                                    |
|                                     | Basic Search     | Advanced Search Search History                                                                                                    |
| ] 뻱 Detail                          | ed Record        | Result List Refine Search ≤ 1 of 1 >                                                                                                    |
| View rec<br>Scopus                  | cord in          | Citation Format                                                                                                    |
| Related Inf                         | ormation         | NOTE: Review the instructions at <u>EBSCO Connect</u> and make any necessary corrections before using. Pay special attention to personal names, capitalization, and dates. Always consult your library resources for the exact formatting and punctuation guidelines.                                                                  |
| Times Cite<br>Scopus®:              |                  | ABNTReferences(BrazilianWANG, T. Y. et al. A simplified universal genomic DNA extraction protocol suitable for PCR. GeneticsNationaland molecular research: GMR, [s. l.], v. 10, n. 1, p. 519-525–525, 2011. DOI 10.4238/vol10-Standards)1gmr1055. Disponível em: https://search-ebscohost-com.proxy2.library.illinois.edu/login.aspx? |
| Find Similausing Smar<br>Searching. |                  | Standards) 19mr1055. Disponivel em: https://searcn-ebsconost-com.proxy2.library.lilinois.edu/login.aspx?<br>direct=true&db=edselc&AN=edselc.2-52.0-79960993443&site=eds-live&scope=site. Acesso em: 8<br>fev. 2023.                                                                                                    |
|                                     |                  | Export to Bibliographic Management Software (EndNote, ProCite, Reference Manager, RefWorks, BibTeX, etc.) »                                                                                                    |

## Part 7 – Troubleshooting some common glitches

#### MENDELEY LIMITATIONS AND COMMON FIXES

- Generally, it is a good practice to go over the reference list to check for accuracy and make any edit after unlinking the reference list.
- If there are six and more authors, Mendeley frequently generates the bibliography list with "*et al*". If the proposal requires a complete author list, then it needs to be added manually after the bibliography is generated and unliked. The list of authors can be found in the Mendeley Reference Library.
- Depending on the citation style, Mendeley may use standard journal name abbreviations, e.g., 'PNAS' for 'The Proceedings of the National Academy of Sciences'. If the proposal requires complete journal names, then this change needs to be made manually after the bibliography is generated and unliked.
- OPD has experienced some glitches while using Mendeley on the browser version of MS word on One drive. We recommend making changes to the word document using the desktop application over using the browser version, especially when working in large teams.

# Part 8 – Other Mendeley Resources

#### OTHER MENDELEY RESOURCES

- 1. University Library Mendeley resource- <u>https://guides.library.illinois.edu/mendeley</u>
- 2. Mendeley Help Guides <u>https://www.mendeley.com/guides</u>

STAY CONNECTED. Subscribe to This Week in Illinois Research: go.Illinois.edu/twir Follow @ UofIResearch on Twitter research.illinois.edu media e placensi recen